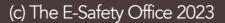

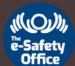

## E-Safety Tips

Use the camera on your device or a QR app to scan the codes.

## FILTER YOUR BROADBAND

An important way to restrict what you child can view whilst browsing the internet is to activate your broadband settings.

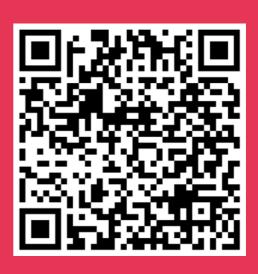

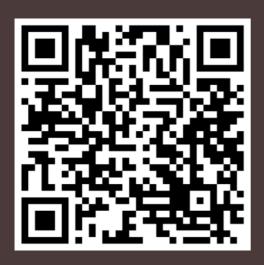

## KNOW ABOUT APPS

Apps are extremely popular with children.
Parents should know what the age
restrictions are and how to enable privacy
settings.

## MAKING TECH SAFE

You can enable parental controls on the devices that your child uses to make them safer.

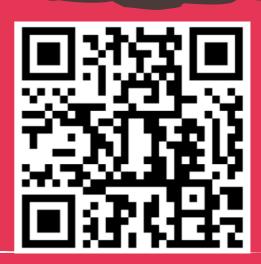